# Logică și structuri discrete Liste

Casandra Holotescu

[casandra@cs.upt.ro](mailto:casandra.holotescu@cs.upt.ro)

<https://tinyurl.com/lecturesLSD>

### Liste

Listele sunt unul din tipurile care reprezintă *colecții* de elemente.

O listă e o secvență *finită, ordonată,* de valori de *același tip*.

listele sunt *finite*, dar pot avea lungime oricât de mare nu pot fi infinite (altă noțiune/alt tip: engl. *stream*) diferite de tuple:

tipuri separate pentru perechi (2), triplete (3), etc. dar permit tipuri diferite pe pozițiile 1, 2, ...

ordinea elementelor contează:  $[1; 3; 2] \neq [3; 1; 2]$ diferit de *mulțimi* 

accesul la elementele listei e secvențial (acces direct doar la primul) diferit de vector/tablou: acces direct (cu indice) la orice element

## Lista ca tip recursiv

Listele pot fi *definite recursiv*:

O *listă* e  $\sqrt{ }$  $\int$  $\overline{\mathcal{L}}$ o *listă vidă* listă listă  ${\sf un \> element} \qquad \text{urmat \:} \ {\sf de \: o \:} \textit{listă} \qquad \bigcirc \widetilde{\bigcirc \: ... \:} \bigcirc$ (*capul* listei) (numită *coada* listei)

Atenție: *coada* listei e o *listă*, NU <del>ultimul element</del>.

Definiția e *inductivă*: ea definește toate listele (de un anume tip) pornind de la cea mai simplă (cazul de bază), exprimând cum construim o listă mai mare dintr-una mai mică (pasul inductiv).

# Definiția inductivă a mulțimii tuturor listelor

Fie *List*[A] mulțimea tuturor listelor cu elemente dintr-o mulțime *A* notăm cu [] **lista vidă**, [] ∈ List[A]

s, i cu :: operatorul de **ad˘augare** a unui element **la stˆanga** unei liste, pe prima poziție a listei rezultate (ex. 1 ::  $[1] = [1]$ , 2 ::  $[1] = [2; 1]$ , 3 ::  $[2; 1] = [3; 2; 1]$ )

 $List[A]$  e o mulțime inductivă:

- $\blacktriangleright$  bază: []  $\in$  List[A]
- $\triangleright$  inducția:  $\forall x \in A$ ,  $\forall L \in List[A] \Rightarrow x :: L \in List[A]$

Constructorii lui List[A]:

baza [] (lista vidă)

operația de adăugare la stânga a unui element ::

Lista ca tip recursiv în ML

Cu elementele de limbaj cunoscute, putem defini deja liste:

Un tip *recursiv* cu două variante: lista vidă lista *construită* dintr-un *element* și altă *listă* 

**type** intlist = Nil | Cons **of** int \* intlist

O listă cu trei elemente: Cons(1, Cons(5, Cons(4, Nil)))

Am *ales* numele Ni1 și Cons, sunt clasice (provin din LISP).

### Lista ca tip recursiv în ML

Putem defini lista și ca *tip parametrizat* (cu tipul elementului)

**type** 'a list = Nil | Cons **of** 'a \* 'a list

(am văzut deja că 'a, 'b etc. reprezintă tipuri oarecare)

Cons("unu", Cons("doi", Nil)) are tipul string list

# Liste ˆın ML

În ML tipul listă e *predefinit*, cu notații mai concise: constructorul de listă vidă e [] constructorul cu două argumente e scris :: ca operator infix

Putem scrie deci o listă:  $1:: 2:: 3:: 1$ 

:: e asociativ la dreapta, se poate folosi de mai multe ori.

Operatorul :: creează o nouă listă (NU modifică lista dată!) dintr-un *element* ( $\Rightarrow$  *capul* noii liste) și o *listă* (⇒ *coada* noii liste)

## Liste ˆın ML

Mai scurt, scriem valori listă între  $\lceil \ \rceil$  cu ; între elemente:

 $[1; 3; 2]$  (\*are tipul int list \*) ["o"; "lista"; "de"; "siruri"] (\*are tipul string list \*)

Lista e un tip de date *polimorf* (gr. "mai multe forme"), mai precis, avem *polimorfism parametric* (introdus în ML, 1975) câte un tip listă pentru fiecare tip de element, dat ca parametru int list, string list, etc.

# Potrivirea de tipare (pattern matching)

Un tip cu variante (listă vidă / cap+coadă) e prelucrat prin tipare (cu un tipar pentru fiecare variantă).

Prin potrivirea de tipare descompunem un obiect după structură, identificând (și numind) *părțile componente*.

**match** expresie-lista **with**

 $|$   $|$   $\rightarrow$  expr1 | cap :: coada -> expr2

expresie

cu tipul expresiilor din dreapta

**function**

```
| | \rightarrow expr1
| cap :: coada \rightarrow expr2
```
funcție cu argument implicit listă tipul: stânga (listă) -> dreapta

Valoarea funcției sau expresiei e cea a lui *expr1* dacă lista e vidă; altfel, identificatorii *cap* și *coada* sunt *legați* la cele două părți ale listei, și pot fi folosiți în *expr2*, care dă rezultatul întregii expresii

Potrivirea de tipare (cont.)

Când argumentul listă e ultimul, *function* e mai concis:

```
let f1 x = function (* arg: x si lista *)| | \rightarrow x| h :: _ -> x + h
```
Altfel, putem folosi **match** ... **with**

```
let addhd lst1 lst2 = match lst1 with
  | [] -> lst2
  | h :: -> h :: 1st2
```
Tiparul se potriveste cu orice. Folosim pentru a ignora valoarea.

# Funct, ii predefinite cu liste

Modulul List are multe funcții pentru lucrul cu liste. Le folosim cu numele List.*numefuncție* 

Funct, iile cele mai simple:

List.hd  $(head)$  – returnează capul listei List.tl  $(tail)$  – returnează coada listei

```
# List.hd [1;4;3];;
```

```
- : int = 1
```
- **#** List.tl [1;4;3];;
- $-$  : int list =  $[4; 3]$

# Funct, ii predefinite cu liste

Funcțiile hd și tl nu sunt definite pentru lista vidă. (sunt funcții parțiale pe tipul listă)

La apel cu [] ele *generează o excepție*. (Vom discuta în alt curs despre *tratarea excepțiilor*.)

```
# List.hd [];;
Exception: Failure "hd".
# List.tl [];;
Exception: Failure "tl".
```
Potrivire de tipare sau hd / tl ?

Folosind potrivirea de tipare, putem scrie *orice* funcție cu liste inclusiv cele pentru cap și coadă:

**let** hd = **function let** tl = **function** |  $[] \rightarrow$  failwith "hd" |  $[] \rightarrow$  failwith "tl" (\*exc.\*) | h :: \_ -> h | \_ :: t -> t

Într-o funcție, trebuie să tratăm toate cazurile.

Folosind potrivirea de tipare (cu **match** ... **with** sau **function**) compilatorul verifică și ne asigură că nu am uitat nicio variantă. Folosind hd și tl trebuie să ne asigurăm noi că nu avem lista vidă.

Preferăm de aceea accesul la cap/coadă prin *potrivirea de tipare*.

# Funcții simple: lungimea unei liste

```
let rec len = function (* argument: lista *)
  | | | \rightarrow 0
  | :: t -> 1 + len t
```
Variantă: în parcurgere, acumulăm rezultatul parțial  $\Rightarrow$  încă un parametru: elementele numărate până acum

```
let rec len2 r = function (* inca un arg: lista *)
  | [] -> r
  | _ :: t -> len2 (r+1) t
let len lst = len2 0 lst
```
(inițial, nu am numărat niciun element, de aici argumentul 0)

Modulul List definește funcția List. length.

# Scrierea cu definiții locale

Funcția len2 e ajutătoare și nu va fi folosită direct.

```
let rec len2 r = function
  | | \rightarrow r
  | :: t -> len2 (r+1) t
let len lst = len2 0 lst
```
Putem rescrie:

```
let len lst =
 let rec len2 r = function
    | | \rightarrow r
    | :: t -> len2 (r+1) t
  in len2 0 lst
```
Putem citi în felul următor. let len 1st = len2 0 1st unde definiția funcției 1en2 e dată (și vizibilă) doar în interior. Doar funcția 1en2 e recursivă, nu și 1en (doar folosește 1en2).

## Recursivitatea finală (prin revenire; tail recursion)

Comparăm cele două variante:

```
let rec len = function
  | | - > 0
  | :: t \rightarrow 1 + len t
```

```
let len lst =
  let rec len2 r = function
     |\bigcap \rightarrow r| :: t \rightarrow len2 (r+1) tin len2 0 lst
```
adunare la revenirea din apel (calcul pentru rezultatul final)

Preferăm varianta 2:

adunare la arg. *înainte* de apel rezultatul retransmis neschimbat

Apelul recursiv e *ultima* operație pe acea ramură (*tail recursion*). ⇒ fiecare apel recursiv returnează *aceeași valoare* ca cel anterior. Compilatorul poate *optimiza* apelul în *iterație* (ciclu).

Recursivitatea finală e practic la fel de eficientă ca iterația.

Varianta 1 poate esua pe liste lungi, consumând memorie pe stivă proportional cu lungimea listei.

# Funcții simple: testul de membru

```
Apare valoarea x în listă ?
let rec mem x = function (* inca un arg: lista *)
  | | \rightarrow false
  \vert h :: t \rightarrow x = h \vert \vert \text{ mem } x tval mem : 'a -> 'a list -> bool = <fun>
```
x e membru în listă dacă<sup>.</sup> x e capul listei h, SAU x e membru în coada listei t

Operatorul | |: SAU logic: cel puțin un operand adevărat (true) dacă primul e true, rezultatul e true  $\Rightarrow$  nu mai evaluează al doilea

List.mem e deasemenea o funcție predefinită .

## Parcurgeri standard pentru liste

E natural să *prelucrăm toate elementele* unei liste. Distingem trei cazuri principale

- 1. *Transformăm* fiecare element al listei cu aceeași funcție obținem o nouă listă listă din constant de la List.map
- 2. Facem ceva pentru fiecare element (ex. tipărim) (fără a produce vreo valoare ca rezultat) list.iter
- 3. Combinăm toate valorile din listă List.fold\_left  $($ le acumulăm succesiv într-un rezultat $)$  List.fold\_right

Acestea sunt *funcții de iterare* pentru liste (a itera = a repeta).

Scriem doar funcția pentru *un pas* de prelucrare (un element), iar lista e *parcursă automat* de funcțiile standard de iterare.

Transformarea tuturor elementelor dintr-o listă

List.map :  $('a \rightarrow 'b) \rightarrow 'a$  list  $\rightarrow 'b$  list

List.map f [e1; e2; ... en] e lista [f e1; f e2; ... f en]

Rezultatul lui f poate avea alt tip decât parametrul putem obține o listă cu alt tip de elemente

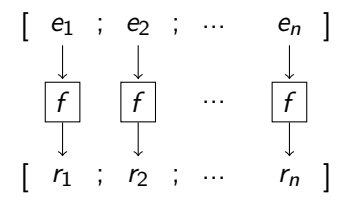

Transformarea tuturor elementelor dintr-o listă

```
let rec map f = function
    | | | \rightarrow || h :: t -> f h :: map f t
```
sau, cu o funcție auxiliară

```
let map f =
  let rec map1 = function
      | | \rightarrow || h :: t -> f h :: map1 t
  in map1
```

```
List.map ((+) 2) [3; 7; 4] (* lista [5; 9; 6] *)
List.map String.length ["acesta";"e";"un";"test"]
- : int list = [6; 1; 2; 4] (* lista lungimilor sirurilor *)
```
List.iter :  $(2a \rightarrow unit) \rightarrow 2a$  list  $\rightarrow unit$ 

List.iter f  $[e1; e2; \ldots en]$  apelează f e1; f e2;  $\ldots$  f en

Funcția f: folosită pentru *efectul* (ex. tipărire), nu valoarea ei ML are tipul  $unit$ , cu singura valoare notată () (C are void)

```
let rec iter f = function (* inca un arg: lista *)
    | [] -> () (* orice functie are valoare, aici () *)
    | h :: t \rightarrow f h; iter f t (* a; b are valoarea b *)
```
Iterarea peste toate elementele listei

sau, cu o funcție auxiliară care evită retransmiterea parametrului f:

```
let iter f =
 let rec iter1 = function
   | | \rightarrow ()
   | h :: t -> f h; iter1 t
  in iter1
List.iter print_int [1;2;3] (* tipareste 123 fara spatii *)
List.iter (Printf.printf "%d ") [1;2;3]
1 \ 2 \ 3 - : unit = () (* tipareste 1 2 3 cu spatii *)
```
#### Filtrarea unei liste

```
List.filter : ('a \rightarrow bool) \rightarrow 'a list \rightarrow 'a list
List.filter f [a1; a2; ...; an] :
     lista elementelor ak pentru care f ak e adevărată
```

```
let filter f = (* f: element \rightarrow bool (*)let rec filt1 = function (* arg: lista *)
    | | | \rightarrow || h :: t -> let ft = filt1 t in (* filtreaza coada t *)
                if f h then h :: ft else ft (* ia h daca e bun *)
  in filt1 (* adica: let filter f lst = filt1 lst *)
```

```
List.filter (\text{fun } x \rightarrow x \text{ mod } 3 = 0) [1;2;3;4;5;6];
- : int list = [3; 6]List.filter (fun x -> x > 3) [1;2;3;4;5;6];;
-: int list = [4; 5; 6]
```
### Exemplu: ciurul lui Eratostene

```
(* lista numerelor de la a la b *)
let fromto a = (* a fix pentru functia interioara *)
    (* adauga ultimul la rez. r, stop la interval vid *)
   let \text{rec } \text{fr2} \text{r} \text{r} \text{r} \text{r} \text{r} \text{r} \text{r} \text{r} \text{r} \text{r} \text{r} \text{r} \text{r} \text{r} \text{r} \text{r} \text{r} \text{r} \text{r} \text{r} \text{r} \text{r} \text{r} \text{r} \text{r} \textin fr2 \begin{bmatrix} 1 \\ 0 \end{bmatrix} (* arg. 1 = \begin{bmatrix} 1 \\ 0 \end{bmatrix}, asteapta arg. 2 = b *)
```

```
let rec sieve = function
  | | | \rightarrow || h :: t -> (* capul e prim, elimina divizorii *)
      h :: sieve (List.filter (fun x \rightarrow x mod h \Leftrightarrow 0) t)
```
**let** primes = sieve (fromto 2 10000)

#### Combinarea elementelor dintr-o listă (de la cap)

List.fold\_left :  $('a \rightarrow 'b \rightarrow 'a) \rightarrow 'a \rightarrow 'b$  list -> 'a

List.fold\_left f r0 [e1; e2; ... en] = f  $(...$  f (f r0 e1) e2...)

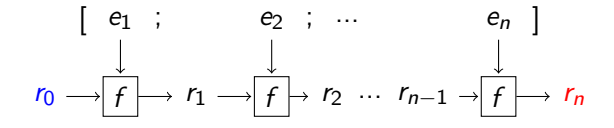

Combinarea elementelor dintr-o listă (de la cap)

```
let fold_left f =
  let rec fold1 a = function (* inca un arg: lista *)
    | | \rightarrow a
    | h :: t -> fold1 (f a h) t
  in fold1
```
List.fold\_left prelucrează elementele de la cap, e tail-recursive. List.fold left  $(+)$  0 [3; 7; 4]  $(*$  suma pornind de la 0: 14  $*)$ 

```
List.fold_left (fun s e -> s + String.length e) 0 ["a";"si";"b"]
- : int = 4 (* suma lungimilor sirurilor din lista *)
```
0 + length "a"=  $1 \rightarrow 1$  + length "si"=  $3 \rightarrow 3$  + length "b"= 4

Cum funcționează și cum folosim List.fold\_left

List.fold left: un ciclu, odată pentru fiecare element al listei calculează un *rezultat, actualizat la fiecare iterație* (pentru fiecare element)

List.fold left are nevoie de 3 parametri: 1. o *functie* f cu 2 parametri de tip 'a  $\rightarrow$  'b  $\rightarrow$  'a p1: rezultatul calculat până acum de tip 'a p2: elementul curent din listă de tip 'b rezultatul f p1 p2 devine p1 în apelul cu următorul element 2. valoarea *initială* de tip 'a  $(\epsilon$ rezultatul pentru lista vidă, și p $1$  pentru primul apel al lui f $)$ 3. *lista* de prelucrat de tip 'b list

Un limbaj imperativ ar folosi o *variabilă, atribuită* la fiecare iterație În List.fold\_left, rezultatul funcției f în fiecare iterație e folosit de f în următoarea iterație (ca prim parametru).

Exemple de funcționare pentru List.fold\_left

Minimul unei liste

**let** list\_min = **function** |  $[] \rightarrow$  invalid arg "empty list" (\* exceptie \*) | h :: t -> List.fold left min h t list min  $[3; 9; -2; 4]$  -> List.fold left min 3  $[9; -2; 4]$  $(fun m e \rightarrow min m e) 39$   $\rightarrow min 39 = 3$ (fun m e  $\rightarrow$  min m e) 3 (-2)  $\rightarrow$  min 3 (-2) = -2  $(fun m e \rightarrow min m e) (-2) 4 \rightarrow min (-2) 4 = -2$ 

# Exemple de funcționare pentru List.fold\_left

Inversarea unei liste: capul listei r˘amase de inversat devine capul rezultatului acumulat

**let** rev = List.fold\_left (**fun** t h -> h :: t) [] [3; 7; 5]

 $(fun t h \rightarrow h :: t)$   $[1 3 \rightarrow 3 :: [1 = [3]$  $(fun t h \rightarrow h :: t) [3] 7$  -> 7 :: [3] = [7; 3]  $(fun t h \rightarrow h :: t)$  [7; 3] 5  $\rightarrow$  5 :: [7; 3] = [5; 7; 3]

List.rev există ca funcție standard pentru liste

Combinarea elementelor dintr-o listă (de la coadă)

List.fold right : ('a -> 'b -> 'b) -> 'a list -> 'b -> 'b fold\_right f [e1; e2;...; en]  $rn = f e1$  (f e2 (...(f en  $rn$ )...))

fold\_right calculează rezultatul de la dreapta la stânga r0 = f e1 r1  $\leftarrow$  r1 = f e2 r2  $\leftarrow$  ... r<sub>n-1</sub> = f en rn

$$
\begin{bmatrix} e_1 & \vdots & e_2 & \vdots & \cdots & e_n \end{bmatrix}
$$
\n
$$
r_0 \leftarrow \begin{bmatrix} f \\ f \end{bmatrix} \leftarrow r_1 \leftarrow \begin{bmatrix} f \\ f \end{bmatrix} \leftarrow r_2 \cdots r_{n-1} \leftarrow \begin{bmatrix} f \\ f \end{bmatrix} \leftarrow r_n
$$

**let** fold\_right f lst b = **let rec** foldf b = **function** (\* arg. valoare + 1 arg. lista \*)  $|$   $|$   $\rightarrow$  b  $\ln$  :: t  $\rightarrow$  f h (foldf b t) **in** foldf b lst

fold right prelucrează elem. de la coadă, nu e tail-recursive.

# Importanța funcțiilor de parcurgere

*Separă* partea *mecanică* de cea *funcțională* (parcurgerea standard a listei de prelucrarea specifică problemei) Nu necesită scrierea (repetată) a codului de parcurgere. Intenția prelucrării poate fi scrisă mai clar (mai direct). Reduce probabilitatea erorilor la sfârșitul prelucrării (lista vidă) În multe cazuri, această parcurgere standard poate fi *paralelizată* 

Aceste idei au fost preluate *dincolo de limbajele funcționale* 

Java 8 introduce interfata Stream<T>: are metode de iterare similare (map, filter, reduce) permite paralelizarea lor permite prelucrări cu funcții anonime (lambda expressions)

# De reținut

Listele sunt cel mai simplu tip *colecție* există în multe limbaje, vezi java.util.Collection

Lucrul cu *funcții standard de parcurgere* cum scriem simplu "fă operația asta pe toată lista"

Prelucrări care au ca parametri *funcții* ne permit să indicăm prelucrarea dorită

Lucrul cu liste prin potrivire de tipare